## MS-DOS jusqu'à la version 6.2 PDF - Télécharger, Lire

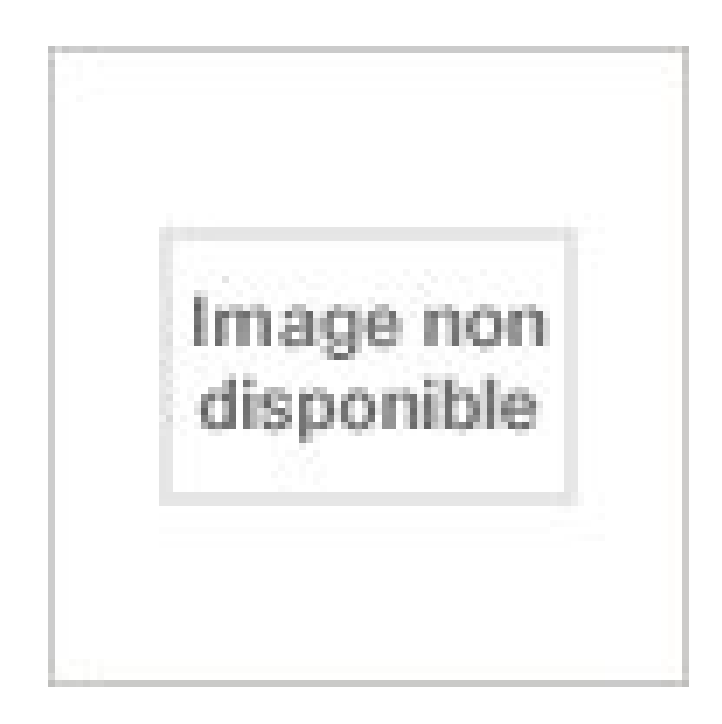

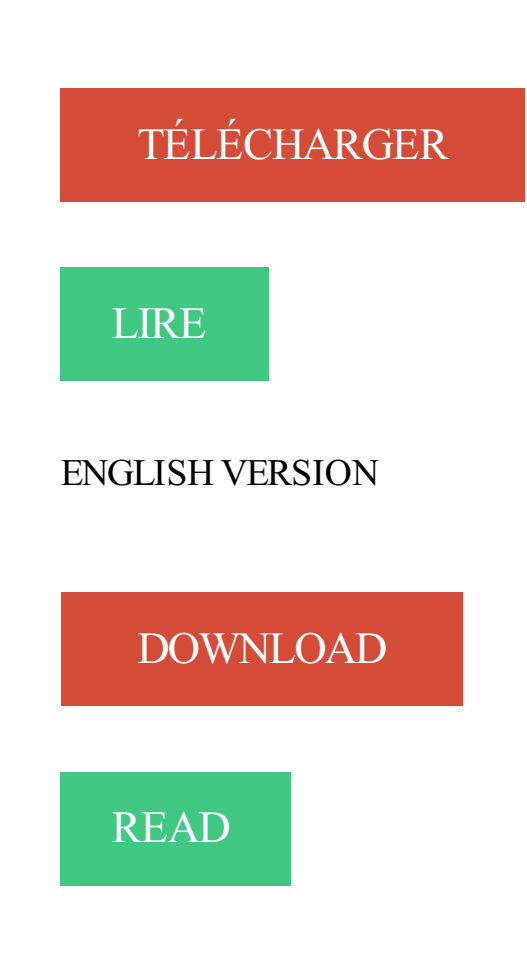

Description

Suggestions. MS-DOS jusqu'à la version 6.2 sans stress Henri Lilen. MS-DOS jusqu'à la version 6.2 sans s. Lilen Henri 1929-.. 75 recettes DOS des solutions immédiates à vos problèmes Henri Lilen. 75 recettes DOS des solutions immédi. Lilen Henri 1929-.. Le livre du PC portable et du netbook / Henri Lilen. Le livre.

Venez découvrir notre sélection de produits ms dos au meilleur prix sur PriceMinister - Rakuten et profitez de l'achat-vente garanti.

Chaque nouvelle version l'enrichit, le rend plus maniable et plus convivial\*. Il en est actuellement à sa sixième version et les nouveautés de ses variantes sont, entre autres, la possibilité de doubler la capacité du disque dur par un utilitaire, appelé DoubleSpace dans MS-DOS version 6.2 et Drivespace dans la version 6.22,.

22 mars 2016 . MS-DOS 6.2 installation. Il ne reste plus qu'à se laisser guider et choisir les programmes de dos à installer. On peut aussi installer des programmes supplémentaires (disquette 4) : cd \DOSS setup.bat. Quelques programmes sont spécifiques à ce PC et sont fournis par Compaq, mais seuls les SP1728 et.

La version DOS 6.2x est la dernière mouture du DOS parce que désormais plus personne ne veut avoir à faire à un écran noir, ni à des lignes de commande absconses. WINDOWS 98 SE (Second Edition) est la dernière version du système d'exploitation de MICROSOFT à s'appuyée sur le DOS. La nouvelle version.

Téléchargez gratuitement les jeux Puzzles pour Android MS-DOS 6.2. Les meilleurs jeux Puzzles sur tous les modèles des portables et des tablettes pour Android MS-DOS 6.2. 11 juin 2004 . Bonjour ! Afin d'énonomiser de précieux Kb de RAM conventionnelle sur mon 486, j'ai patiemment construit un menu de démarrage MS-DOS 6.2x permettant de charger en mémoire uniquement les pilotes désirés. Le fichier CONFIG.SYS résultant fait 314 lignes et le fichier AUTOEXEC.BAT 460 lignes !

034142746 : MS-DOS, jusqu'à la version 6.22 / Helmut et Manfred Tornsdorf ; [traducteur, Jean Philippe Elie] / Paris : Micro Application , c1995 021343454 : Bien débuter . Micro application , 1991 018254853 : Mise à jour de MS-DOS 6.0 à MS-DOS 6.2 / [Helmut et Manfred Tornsdorf] / Paris : Ed. Micro Application , c1993

12 oct. 2017. Mise à jour  $6.1 \rightarrow 6.2$  - changement de version/date de la page - http  $\rightarrow$  https pour les liens vers les manpages OBSD en ligne - "trois ports" -> "deux ports" c'était une erreur dans la . Je l'ai boulonné au max: Code :permit nopass funkygoby as root cmd /sbin/mount args -t msdos /dev/sd1i /mnt/ permit no.

Est-il possible de partager un profil avec une autre version de Netscape 6/7 ou Mozilla? 7.7. Mozilla gère-t-il . Sinon, ouvrez une fenêtre MS-DOS (dans Start | Run puis entrez command ou cmd ), allez ensuite dans le répertoire Mozilla (par exemple cd c:\ progra~1\mozilla.org\) et tapez mozilla -profilemanager . Unix/Linux:.

8 mai 2015 . 1043052, Problème : impossible de mettre à niveau l'extension d'aide Solidcore à partir de versions antérieures à la version 6.2. Solution temporaire . Problème : il est impossible de copier des scripts déconsolidés à l'aide de l'invite de commandes MS-DOS sur un système consolidé. Tout accès en.

Helmut Tornsdorf, Manfred Tornsdorf. Ed. Micro application. Pc. Helmut Tornsdorf, Manfred Tornsdorf. Éd. Micro application. MS-DOS jusqu'à la version 6.22, Microsoft. Helmut Tornsdorf, Manfred Tornsdorf. Micro application. MS-DOS jusqu'à la version 6.2. Helmut Tornsdorf, Manfred Tornsdorf. Ed. Micro application.

16 sept. 2016 . Parce qu'il n'y a pas d'atmosphère, la température monte à plus de 400°C la journée et chute jusqu'à -170°C la nuit. .. Microsoft a débuté son activité avec la commercialisation en août 1981 de la version 1.0 dusystème d'exploitation Microsoft DOS (MS-DOS), un système d'exploitation 16 bits en ligne de.

Attention que certaines (la plupart en fait) versions de D-Fend sont associées à un DosBox différent, il faut donc penser à updater le front-end avec .. Aspect Correction: permet d'étirer le jeu jusqu'à la résolution de l'écran; peut donner des résultats étranges; Mouse sensitivity: à changer is la souris et trop.

MS-DOS 4.00 : Juin 1988, il occupe 110 Kio de RAM, offre une interface graphique (le Shell) et gère les disques durs de 128 Mio[4] ; MS-DOS 4.01 : version déboguée ; MS-DOS 5.00 : 1991, version gérant la mémoire haute, et qui permet de faire des menus de démarrage ; supporte jusqu'à 8 disques durs, support des.

Août 82, 1.25, La première version ce PC-DOS vendue par Microsoft à d'autres constructeurs en version OEM ( il prends le nom de MS-DOS). Mars 83, 2.0, Version pour les PC XT, occupe 40 KO, support des disques durs jusqu'à 10 Mo, il utilises le système de fichier FAT12 et permet ainsi de mieux organiser les fichier en.

Lorsque vous compressez un lecteur, Drivespace "presse" les fichiers stockés sur ce lecteur jusqu'à ce que leur taille soit aussi réduite que possible, tout comme .. Avec ces commandes, MS-DOS et certaines parties de DriveSpace (si vous passez de la version 6.2 à la version 6.22) peuvent se charger dans les parties.

Découvrez et achetez MS-DOS jusqu'à la version 6.22 - Ingrid M. Kürten, Michael Freihof -Ed. Micro application sur www.librairieforumdulivre.fr.

Bibliothèques de sous-système; Informations de démarrage de sous-système; Environnement MS-DOS (NTVDM); Sous-systèmes et création de processus ... Windows étant une incarnation d'un système d'exploitation parmi d'autres - du reste ancrée dans le temps, par le biais des versions du logiciel, il nous a paru.

De plus, cela nécessite que la version de DOS ou de Windows soit compatible à l'an 2000, et puis ça ralentit légèrement le temps de démarrage de la machine pour le restant de ses jours. Je sais qu'en MS-DOS 6.2 et en Windows 95 cela fonctionne, mais je saurais dire jusqu'à quelles versions antérieures il n'y aurait pas.

MS-DOS (abréviation de Microsoft Disk Operating System) est le système d'exploitation de type DOS développé par Microsoft pour l'IBM PC d'abord, puis pour les compatibles PC. Il s'agit d'un système fonctionnant en mode réel, monotâche et mono-utilisateur, et équipé par défaut d'une interface en ligne de commande.

Windows et MS-DOS sont des marques déposées de Microsoft Corporation. Toutes les autres . La distribution de versions de ce document dont le contenu aurait été modifié est interdite sans la permission .. Contrairement aux disques GPT de base, vous pouvez créer soit jusqu'à quatre volumes principaux, soit jusqu'à.

MS-DOS 3.00 est une version élaborée pour le PC AT ; il gère les disquettes souples 5"¼ de 1,2 Mo et les disques durs de 32 Mo. Il supporte aussi une . MS-DOS 5.00 gère la mémoire haute, permet de faire des menus de démarrage et supporte jusqu'à 8 disques durs en plus des disquettes de 2,8 Mo. MS-DOS 5.0.

Par conséquent, les 26 premiers disques durs SCSI d'un système seront identifiés en tant que sda jusqu'à sdz, les 26 disques suivants eux en tant que sdaa jusqu'à .. Comme dans MS-DOS, un système Red Hat Enterprise Linux accédant à un système de fichiers msdos est restreint à une utilisation de noms de fichiers au.

1993 nov MS-DOS 6.2, DoubleSpace devient incompatible avec sa version précédente apparition de SCANDISK améliorations de DISKCOPY et SmartDrive . 1996 août MS-DOS 7.10, composants MS-DOS pour Windows jusqu'à Windows 95 B et versions ultérieures reconnaît pour la première fois les disques durs FAT.

6.2 Quoi ? Programmes en mode texte. Joe et Midnight Commander, si vous ne les avez pas installés ! Il doivent se trouver sur vos CD de distribution. . J'utilisais jusqu'à maintenant avec succès la version Navigator Gold 3.01, mais je viens de passer à la dernière version, la Communicator 4.02b7. Je la trouve plus lente et.

Mise à jour du micrologiciel du moteur de gestion vers la version 6.2.40.1045. 2. – Résolution . Le format universel (Windows/MS DOS) peut être utilisé pour l'installation à partir de

n'importe quel environnement Windows ou MS DOS. Télécharger le . Une barre de progression s'affiche jusqu'à la fin du téléchargement. 5.

Table d'allocation des fichiers utilisée par MS-Dos jusqu'à sa Version 6.2. La FAT est connue pour limiter les noms de fichiers à huit caractères et à trois pour l'extension. Bien que l'organisation des fichiers dans NT repose sur sur NTFS, le système FAT y est également disponible pour des raisons de compatibilité des.

Le jeu est identique à la version DOS à part l'ajout de l'IA… Il est disponible en version SDL2 et RetroArch (pour toutes les plateformes qu'il supporte : Android, Linux, Apple macOS, Nintendo GameCube, Nintendo Wii, Raspberry Pi, Sony Playstation 3, Sony Playstation Portable, Microsoft Windows, Microsoft Xbox,.

portal-tomcat-6.2-ce-ga6. Find answers. Share knowledge. Discuss everything related to Liferay Portal, AlloyUI, Liferay IDE, and all other Liferay projects.

Microsoft, MS-DOS, Windows, and Windows 2000/NT/XP sont des marques de commerce . Configurer un panneau de système de cartes d'accès 147. 6.1. Configurer un panneau de système de cartes d'accès 148. 6.2. Configuration des entrées 156. 6.3 ... Jusqu'à 63 adresses de réseau uniques peuvent être assignées.

8 juil. 2017 . Cette FAQ concerne les problèmes techniques et ne s'applique qu'aux utilisateur qui utilisent la dernière version de Worms Armageddon (v3.7.2), ou à ceux qui rencontrent un . 3.1 "C:\Windows\System32\Autoexec.nt The system file is not suitable for running MS-DOS and Microsoft Windows applications.

Dos 5.00, gère la mémoire haute, et permet de faire des menus de démarrage. 1993. Dos 6.00, avec un anti-virus et un logiciel de compression qui pose problème et nécessite les versions 6.20 et 6.22. 1995. Dos 7, le Dos de Windows 95. Remarque : Cet historique concerne en fait MS-DOS, le Dos de Microsoft le plus.

2 mars 2016 . 6.1 Performances; 6.2 Autonomie. 7 Conclusion Microsoft Surface . Elle peut se plier jusqu'à 150°, autorisant un placement idéal pour beaucoup d'usages. Ma seule . Microsoft oblige, c'est le tout nouveau Windows 10 qui équipe sa tablette phare, ici dans sa version Professionnelle. Les différences face.

28 janv. 2008 . Mais en réalité, l'interface graphique était simplement lancée par-dessus le DOS directement au démarrage. MS-DOS est resté une sous-couche des versions grand-public de Windows (comme Windows 98 et Me) jusqu'à l'avènement de Windows XP qui marque son abandon réel par Microsoft au profit du.

Votre proposition de prix est valable pendant 48 heures ou jusqu'à expiration de l'offre, le délai retenu étant celui arrivant en premier à échéance. Si nous acceptons, un contrat de vente ferme prend effet. En principe, la proposition de prix concerne uniquement le prix pour l'article proposé. La langue disponible pour la.

Découvrez MS-DOS jusqu'à la version 6.2 sans stress le livre de Henri Lilien sur decitre.fr - 3ème libraire sur Internet avec 1 million de livres disponibles en livraison rapide à domicile ou en relais - 9782100023608.

MS-DOS (abréviation de Microsoft Disk Operating System) est le système d'exploitation de type DOS développé par Microsoft pour l'IBM PC d'abord, puis pour les compatibles PC. Il s'agit d'un système fonctionnant en mode réel, monotâche et mono-utilisateur, et équipé par défaut d'une interface en ligne de commande.

MS-DOS 4.01 : version déboguée; MS-DOS 5.00 : 1991, version gérant la mémoire haute, et qui permet de faire des menus de démarrage ;supporte jusqu'à 8 disques durs, support des disquettes de 2,8 MiB; MS-DOS 6.00 : 1993, version intégrant un anti-virus, un outil de vérification de système de fichiers, ScanDisk, et un.

Réf. 1132 ISBN 2-7429-0132-9 384 p.129 FF 4,0 UTILISATION AVANCÉE DE MS-DOS 6.2

Enfin un ouvrage qui commence là où les autres livres s'achèvent ! . Réf. 1335 ISBN 2-7429- 0335-6 49 FF BIEN DÉBUTER MS-DOS jusqu'à la version 6.22 Vous ne connaissez pas MS-DOS 6.22 ou, vous disposez d'une version.

PC et compatibles. Helmut Tornsdorf, Manfred Tornsdorf. Ed. Micro application. MS-DOS jusqu'à la version 6.22, Microsoft. Helmut Tornsdorf, Manfred Tornsdorf. Micro application. Ms-Dos 6.2. Helmut Tornsdorf, Manfred Tornsdorf. Ed. Micro application. MS-DOS jusqu'à la version 6.2. Helmut Tornsdorf, Manfred Tornsdorf.

Ms dos 2 0, Mars 1983, 2.0, Version pour les PC XT, occupe 40 KO, support des disques durs jusqu'à 10 Mo, il utilises le système de fichier FAT12 et permet ainsi de mieux organiser les fichier en introduisant les " répertoires ". .. Octobre 1993, 6.2, Les problèmes de sécurité avec doublespace et smartdrive sont corrigés.

Les partitions compressées de MS-DOS 6 ne sont pas encore reconnues mais il existe un p a\_ t\_ c\_ h (dmsdosfs). Le type VFAT (MS-Windows NT, MS- Windows 95) est pris en charge depuis la version 2.0. De plus, il existe un "patch" permettant d'accéder au système de fichiers NTFS (la version 2.1 du noyau intègre.

n the US, 12,710 cases of invasive cervical cancer are expected to be diagnosed this year. Among those cases, 4,290 deaths will be attributable to the disease. According the National Cancer Institute, 48 is the typical age for diagnosis of cancer of the cervix. Black and Hispanic women are the hardest hit by this disease.

Microsoft est-elle toujours l'acteur majeur de l'informatique mondiale? Menacée par Apple qui remplace les PC par des smartphones, par Google qui veut déplacer les applications du bureau vers le cloud, elle doit défendre son produit phare, Windows et lui donner un avenir. Le succès de Microsoft jusqu'à maintenant a.

10 juin 2015 . En 2000, Microsoft était au comble de la productivité : Windows a eu droit à deux nouvelles versions majeures. La première, baptisée Windows 2000, a signé au mois de janvier le retour du noyau Windows NT (version 5.0). Mais elle ne marquait pas encore sa prise de pouvoir par rapport à MS-DOS.

6.2 Exemple 1; 6.3 Exemple 2 . Dans le cas d'une commande entrée directement sous DOS, il faut les utiliser avec un simple % , alors que si la commande est utilisée dans un fichier batch .bat, il faudra l'utiliser .. Les lignes contenant un caractère ; ne seront lues que partiellement : du début jusqu'à ce caractère exclu.

27 juil. 2006 . 6.2. comment afficher l'heure ? ... Une association de ver> pour la version et de find permet de tester la version de windows qui tourne actuellement . mem 655360 octets de mémoire conventionelle 655360 octets disponibles pour MS-DOS 626928 taille maximale du programme exécutable 1048576.

Modifications. Les informations et spécifications figurant dans ce manuel sont données à titre indi- catif et peuvent être modifiées sans préa- vis. Ce document a été rédigé avec le plus grand soin dans le but de vous fournir des informations fiables. Toutefois, LaCie ne peut être tenue pour responsable de toute erreur ou.

Mémoire : 4 Mb d'origine, 8 Mb installé ( Extensible jusqu'à 56 Mb ). Bus : ISA et VESA. Disque dur : 210 Mb IDE. . logiciels d'origine : MS-DOS 6.2, Windows 3.1. TabWorks, Works, Golf, Publisher. logiciels installés : MS-DOS . Guide de l'utilisateur Compaq Windows version 3.1. Guide d`utilisation Microsoft Windows 3.1.

30 nov. 2011 . MS-DOS 6.2, DoubleSpace devient incompatible avec sa version précédente apparition de SCANDISK améliorations de DISKCOPY et SmartDrive . MS-DOS 7.10, composants MS-DOS pour Windows jusqu'à Windows 95 B et versions ultérieures reconnaît pour la première fois les disques durs FAT 32

Bienvenue sur les pages du site de LPJJl Software dédiées à la programmation ! J'ai rassemblé

ici tout ce qui compose mon environnement de développement : sources, docs et liens utiles. Une partie de ces ressources (notamment les tutoriels et les sources) est hébérgée sur les serveurs de www.developpez.com.

Août 1982 1.25 La première version ce PC-DOS vendue par Microsoft à d'autres constructeurs en version OEM ( il prends le nom de MS-DOS). Mars 1983 2.0 Version pour les PC XT, occupe 40 KO, support des disques durs jusqu'à 10 Mo, il utilises le système de fichier FAT12 et permet ainsi de mieux organiser les fichier.

logiciel programme astrologie gratuit Astrolog 32 v.2 de Tomas Kubec (Cliquez sur l'image pour l'agrandir). Autres versions : Astrolog32 1.34 (25 mai 2009) (en anglais et en ... Fonctionne en mode MS-DOS sous Windows (installation automatique), uniquement avec le clavier (peu d'usage de la souris). Impression via les.

système d'exploitation MS-Dos de traduction dans le dictionnaire français - anglais au Glosbe, dictionnaire en ligne, gratuitement. Parcourir mots et des phrases milions dans toutes les langues.

6.2 Partitionnement du disque . ... ma bénédiction. Signalons l'existence de la version en espagnol, traduite par l'association de Scientifiques pour l'avancement des Sciences et Technologies en Colombie ... et MS-DOS est qu'ajouter de la mémoire à Linux entraîne un gros gain de performances, ce qui n'est pas.

MS-DOS jusqu'à la version 6.22, Microsoft. Helmut Tornsdorf, Manfred Tornsdorf. Micro application. Ms-Dos 6.2. Helmut Tornsdorf, Manfred Tornsdorf. Ed. Micro application. Ms-Dos 6.0. Helmut Tornsdorf, Manfred Tornsdorf. Micro application. Windows pour Workgroups, le grand livre. Helmut Tornsdorf, Manfred Tornsdorf.

Découvrez et achetez MS-DOS jusqu'à la version 6.2 - Helmut Tornsdorf, Manfred Tornsdorf - Ed. Micro application sur www.librairiesaintpierre.fr.

MS-DOS jusqu'à la version 6.2 sans stress. par LILEN, Henri. Collection : (Mais c'est très simple : la micro-informatique sans stress) Publié par : Dunod Tech (Paris) Détails physiques : 189 p. fig. ; 24 cm. ISBN :2-10-002360-8. Sujet(s) : Année : 1994. Exemplaires ( 1 ); Notes; Commentaires ( 0 ).

La version concernée par ce document est la 2000 sp3. MSDE est le moteur de base de données de SQL Server fourni gratuitement par Microsoft. . à l'installation, il faut utiliser une ligne de commande DOS pour lancer le programme setup.exe en lui fournissant le mot de passe administrateur et le nom de l'instance.

Aide-mémoire de MS-DOS 6.22 : Toutes versions de 2.1 à 6.22, y compris les programmes pour Windows (Divers) de Virga Poche Commandez cet article chez momox-shop.fr. Une disquette de boot avec les fichiers système DOS 5.0 ou DOS 6.x (io.sys, msdos.sys, command.com) et un fichier config.sys. Si vous utilisez une disquette de boot DOS 5.0, vous avezégalement besoin d'un fichier autoexec.bat. Si vous utilisez Windows 95 OSR2 (version 4.00.950b), vous aurezégalement besoin de.

20 mai 2014 . Héritage direct de MS-DOS, le premier système d'exploitation de Microsoft, l'invite de commandes est un outil d'administration permettant la saisie de commandes. Cette invite de commandes permet de réaliser tout un tas d'opération et tout cela en se passant d'interface graphique. L'intérêt de ces.

versions de MS/DOS, et à 2 Go à partir du DOS 4.0 (mais le Bios peut imposer une limite inférieure). ☞ La taille de la .. d'un compatible PC peut accueillir jusqu'à 4 partitions différentes, pouvant être gérées par des systèmes ... Par défaut, l'installation de MS-DOS 6.2 configure le cache seulement en lecture. Pour activer.

supporte jusqu'à la version 9; Vista, Windows 7 et 8 la version 11. Shader Model est une technologie de Microsoft qui est incluse dans DirectX. Sa version la plus haute est la 4.

OpenGL est la technologie de rendu vidéo qui est standardisée. Elle fonctionne sous Windows, Linux,. Mac, quelques téléphones cellulaires.

Updated the manageability engine firmware to version 6.2.40.1045. 2. Addressed UEFI OS fail . Le format universal (Windows/MS DOS) peut être utilisé pour une installation à partir de tous les environnements Windows ou MS DOS. Télécharger le fichier ... La présente licence demeurera en vigueur jusqu'à sa résiliation.

dans de futures versions de MS-DOS). Toutefois, depuis la version 3.x jusqu'à la version 6.2 au moins, la position de la variable associée à 'LASTDRIVE' est constante. L'interruption 21h fonction 52h retourne un pointeur sur cette liste de paramètres dans ES:BX. La valeur de LASTDRIVE est stockée à l'offset 21h.

Titre : MS-DOS 6.22. Auteur(s) : W Bates Editeur : Sybex Année d'édition : 1996. Etat : Occasion – Bon ISBN : 9782736114565. Commentaire : Edition 1994. Petite(s) trace(s) de pliure sur la couverture. Ammareal reverse jusqu'à 15% du prix net de ce livre à des organisations caritatives. Chez Ammareal nous vendons des.

La version 2.0 de MS-DOS fut présentée avec introduction sur le marché des microordinateurs XT/IBM qui disposaient d'un disque dur intégré. . Depuis la version 1.0 (août 1981) jusqu'à la version française 5.0 (juin 1991), le système d'exploitation MS-DOS a connu de nombreuses modifications dont l'essentiel est repris.

Sous Windows 95, 98, et Millenium, cela s'appelle « Commandes MS-DOS ». .

[user $\omega$ ]host:target pscp [options] -ls [user $\omega$ ]host:filespec Options: -V print version information and exit -pgpfp print PGP key fingerprints and exit -p preserve file attributes -q quiet, don't show statistics -r copy directories recursively -v show.

Bonjour à Tous, Je faire un utilitaire genre FDISK pour partionner un disque dur de 6 Go sous DOS 6.2 Celui qui existe avec la première disquette DOS 6.2 n'accepte que des disques de faible capacité. Merci Cordialement .1.

1 mars 2011 . et le tour est joué .» Dans la version papier apparaissent des renvois sur des chapitres ou des paragraphes, .. Équivalent » du dir de MSDOS, pour afficher les propriétés d'un fichier ou le contenu d'un répertoire. 4. .. La commande chmod telle qu'on l'a vue jusqu'à présent obéit à la syntaxe suivante :.

le formatage en FAT16 ne va que jusqu'à 2 GO, - le formatage en FAT32 n'est pas accepté par certaines cartes-mères, qui acceptent cependant de booter en FAT16, - le formatage NTFS ne permet pas de booter avec MS-DOS, mais la clé USB sera utilisable sous Windows XP. La FAT16, appelée seulement FAT, est donc.

Le volume d'une unité de disque logique est limité à 32 Mo (1024 cylindres) sur les anciennes versions de MS/DOS, et à 2 Go à partir du DOS 4.0 (mais le Bios .. dur d'un compatible PC peut accueillir jusqu'à 4 partitions différentes, pouvant être gérées par des systèmes d'exploitation différents), puis charge le chargeur.

la première version MS-DOS de BioSIM. M. Vincent Bergeron a également ... 6.2 Résultats d'analyse d'extraction d'événement et de cartographie d'événement....51. 6.3 La vue Graphiques. ... Amérique du Nord, etc.). • Les données météo quotidiennes observées, jusqu'à la date courante, sont contenues dans.

Vous avez un disque FreeBSD, et FreeBSD ne reconnaît pas votre lecteur de CD/DVD, mais MS-DOS/Windows® oui. . version-RELEASE-arch-disc2.iso, La documentation FreeBSD (dans le cas des versions antérieures à FreeBSD 6.2) et autant de logiciels tiers pré-compilés que l'espace sur le disque le permet.

MS-DOS est une marque déposée de Microsoft Corp. WINDOWS est une marque déposée de .. de l'amplificateur d'asservissement est interdite jusqu'à ce qu'il ait été établi que la machine / installation cor- respond aux définitions de la .. versions allemande, anglaise, française et

italienne. Vous pouvez imprimer la.

et Premium. 890 USE 152 00 Version 2.0 . Microsoft et MS-DOS sont des marques déposées de la société Microsoft. Windows est une marque .. avec Ethernet TCP/IP, 100 BaseT pour paire torsadée/100 Base Fx pour fibre optique, 1 canal et le Configurateur logiciel. FactoryCast. Jusqu'à 8 Mo. TSX ETY 110 WS. V. 2.2.

Noté 0.0/5. Retrouvez Microsoft windows et ms-dos 6.2, guide de l'utilisateur et des millions de livres en stock sur Amazon.fr. Achetez neuf ou d'occasion.

24 avr. 2005 . Option, /CONVERT. Ligne de commande, "C:\Program Files\Microsoft Office\Office\MSACCESS.EXE"\_"C:\Mes Documents\bd1.mdb"\_/convert\_"C:\Mes Documents\converti.mdb". Description, Converti le fichier spécifié à la version actuelle puis ferme ACCESS.

\*recover.txt\* Pour Vim version 6.2. MANUEL de RÉFÉRENCE VIM - par Bram Moolenaar . problèmes avec les systèmes de fichiers compatibles MS-DOS (crossdos. ou multidos, p. ex.). Si Vim est capable de . décrémenté jusqu'à ce qu'il n'y ait plus de fichier portant ce nom ou. que ".saa" soit atteint. Dans ce dernier cas,.

Astuces Windows 95/98 - MS-DOS. Expert-fr.com et Informatique Pratique s'associent pour vous présenter une série de recueils d'astuces pour le système d'exploitation Windows 95/98. Ces recueils sont téléchargeables sur le site Expert-fr.com (http://www.expert-fr.com). Sources des astuces : • Magazine Windows News.

15 avr. 1997 . Ce manuel vaut pour la version 7.0 du logiciel de programmation STEP 5/ST. Il est valable pour le progiciel de base STEP 5 . Utilisez, pour accéder à la boîte aux lettres, un modem jusqu'à V.34 (28,8 kilo-bauds) dont vous définirez les paramètres comme suit .. Installation de STEP 5 sous MS-DOS. 2-20.

Ce système a ensuite été remplacé en 1995 par. Windows 95. Ce nouveau SE réunissait l'interface graphique Windows et MS-DOS en un seul système. Lui-même a été suivi de peu par Windows NT, qui a dès lors équipé les entreprises pour le travail en réseau. Les nouvelles versions se sont ensuite multipliées avec le.

Découvrez et achetez MS-DOS 6.0 - Ingrid M. Kürten, Michael Freihof - Éd. Micro application sur www.librairienemo.com. . Zgripcea (Traducteur); Serge de Tavernier (Traducteur); Hassina Abbasbhay (Traducteur). Ms-Dos 6.2. Michael Freihof, Ingrid M. Kürten. Ed. Micro application. Ms . MS-DOS jusqu'à la version 6.22.

Aide-mémoire des interruptions du MS-DOS : Toutes versions jusqu'à 6.2 sur AbeBooks.fr - ISBN 10 : 2501012976 - ISBN 13 : 9782501012973 - Marabout - Couverture souple.

viennent en remplacement de certains programmes du Bios qui sont de version antérieure. b) Le fichier MSDOS.SYS. C'est le fichier qui constitue le noyau du DOS. ... l'ordinateur. Mémoire étendue. TailleCacheInit. TailleCacheWin. Jusqu'à 1 Mo. Toute la mémoire étendue Zéro (pas d'antémémoire). Jusqu'à 2 Mo. 1 Mo.

3.4.6.2 Charger les fichiers DXF .. Le développement du logiciel en utilisant le système MS Dos passe à Windows. . Actuellement le système RykRys (version DOS) et WRYKRYS (windows) sont utilisés sur 850 lieux de travail environ en République tchèque, République slovaque, Pologne, Hongrie, Lithuanie, Italie, aux.

Aide-mémoire des interruptions du MS-DOS. toutes versions jusqu'à 6.2. De Philippe Mercier. Marabout. Indisponible. Commentaires; Feuilleter. S'identifier pour envoyer des commentaires.

MS-DOS – Le DOS – 1IG. HELHa - IESCA. M. Anckaert. 2012-2013. 1. 1 LE DOS. 1.1 INTRODUCTION. Cette annexe est basée sur DOS 5.0, 6.0 et 6.2 et . La première version majeure est le DOS 3.0 (et son upgrade, le 3.3.). Ces versions utili- saient (tout comme les versions inférieures) des partitions FAT de type 12 bits.

Fnac : Ms-dos 6.2, Collectif, Microsoft Press Usa". Livraison chez vous ou en magasin et - 5% sur tous les livres. Achetez neuf ou d'occasion.

SYS et MSDOS.SYS sur la version. Microsoft. Par conséquent, la botte secrète d'IBM, le défragmenteur de disquette DVOO, ne marchera que sur les systèmes IBM, . 98 et Me) jusqu'à l'avènement de Windows XP qui marque son abandon réel par Microsoft au profit du ... Warren Bates - MS-DOS 6.2 - Mode d'emploi - (éd.

Bonjour, Je viens de m'inscrir, je n'ai fais que lire jusqu'à maintenant et . super comme site sa aide!!!! Ensuite, je ne trouve pas de reponse a ce problème: j'ai un ordinataur portable IBM donc sans disquette, je veux réinstaller windows XP et sa ne foctionne pas: Mauvaise version de MS DOS MSCDEX.

Ce manuel décrit l'installation et l'utilisation quotidienne de la Version 4.10-RELEASE de FreeBSD et FreeBSD 5.2.1-RELEASE. . Microsoft, IntelliMouse, MS-DOS, Outlook, Windows, Windows Media and Windows NT are either registered trademarks or trademarks of Microsoft Corporation in the United States and/or other.

22 janv. 2009 . Support de formation – Ciel Serveur – Version 6.0. Page 1 / 31. © Copyright Ciel ... Lors d'une modification de la base de données, tous les postes sont bloqués jusqu'à ce que chacun d'entre eux aient ... Sous MS-DOS, taper PING suivi de l'adresse IP du poste à contacter. A intervalles réguliers (par.

à part), l'utilisation des ordinateurs connaît toute une gradation : simple (utiliser les ressources. d'Internet, bureautique, jeux vidéo), un peu moins simple (programmation de petits utilitaires). jusqu'à extrêmement complexe (conception des logiciels de prévision du temps en météorologie,. par exemple). L'utilisateur a, quant.

MS-DOS jusqu'à la version 6.2 sans stress, Henri Lilen, Dunod. Des milliers de livres avec la livraison chez vous en 1 jour ou en magasin avec -5% de réduction .

Norme adoptée par les grands de l'industrie comme Microsoft, Apple, IBM, etc. Un pilote de clavier est désormais fourni avec la version 6.2 de. MS-DOS. Les versions 3.0, 3.1, 3.11 de Windows,. Windows 95 et Windows NT intègrent ... Language English » apparaît à l'écran. d) Appuyer sur la touche  $\left\langle \left( + \right/{-} \right)$  is jusqu'à ce que.

8 janv. 2017 . Après cela, chaque éditeur de logiciel prépara des versions MS-DOS des logiciels d'utilisation courante, comme le traitement de texte, le tableur, . 1983 mars - MS-DOS 2.0, support des disques durs IBM 10 Mo des répertoires et des lecteurs de disquettes 5"1/4 d'une capacité allant jusqu'à 360 Ko

Installer un programme, Compiler plus vite (cluster), Faire ses RPM, Utiliser CVS, Les programmes à problème, Ça ne marche pas, Émulation DOS, Émulation ... Pour l'installation (et surtout le boot à partir de disquette) il faut créer deux disquettes de démarrage pour une RedHat 6.0 et une seule pour une RedHat 6.2.

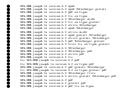